Quick Reference Guide

# Required Notifications

JHA Treasury Management™

Last Updated: January 11, 2021

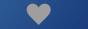

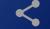

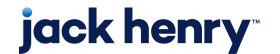

# Required Notifications

**Overview:** JHA Treasury Management<sup>™</sup> offers a comprehensive set of notifications ranging from login to various payment options. Required Notifications is a configuration financial institutions can establish that forces channel users to receive selected notifications.

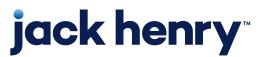

### Back Office FI Configuration

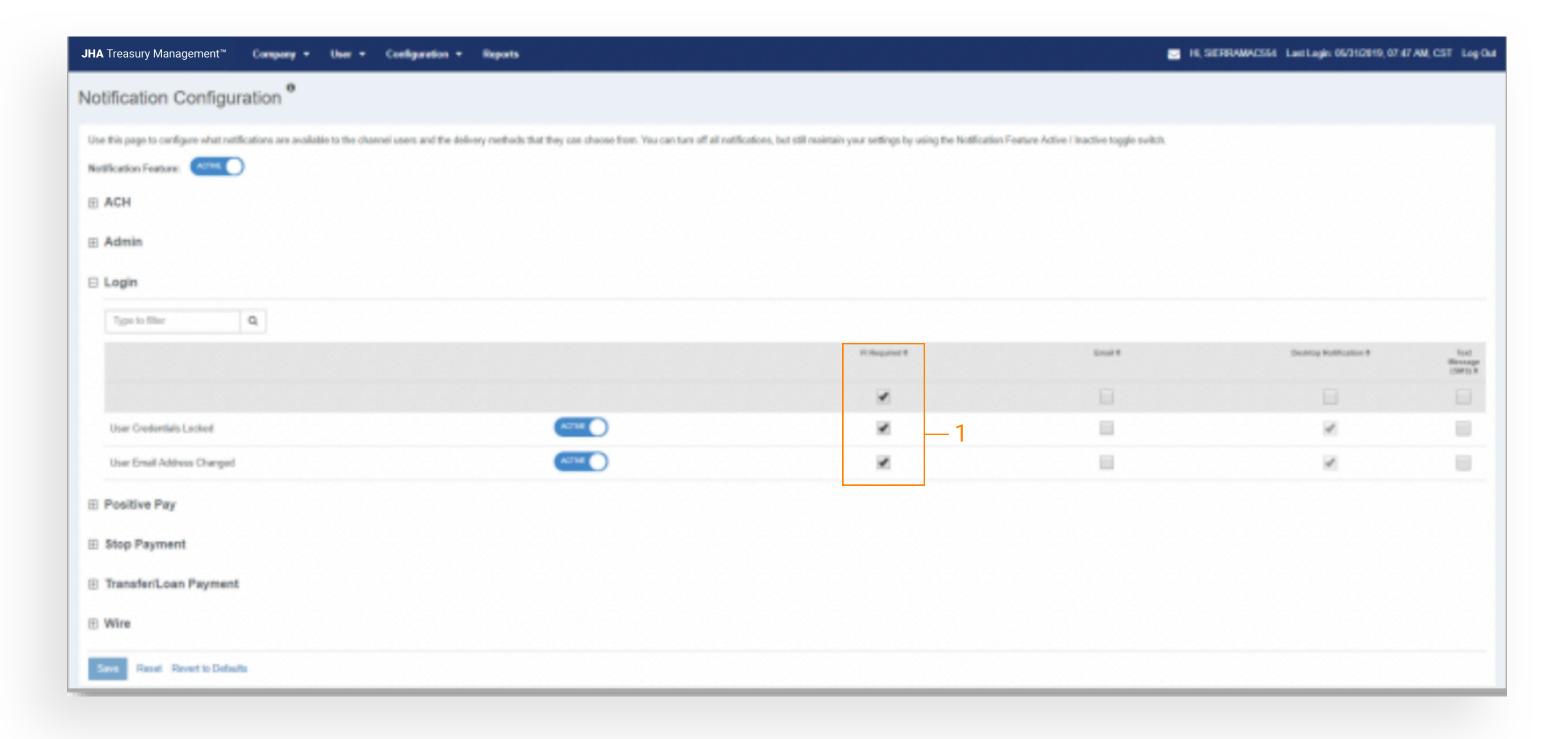

Navigate to Back Office > Configuration

> Notification Configuration

#### FI Required Column:

- 1. A new column labeled 'FI Required' will be present within the Notification Configuration
- 2. Selecting FI Required will automatically select the Desktop Notification
  - a. Desktop Notification selection cannot be disabled
- 3. FI User may select Email and/or Text Notification to be required

Note: If FI Required is enabled and with each delivery method selected, the customer will automatically be enrolled in that notification for the chosen method(s). If a notification is set to FI Required, and a delivery method is removed, that delivery method will not be enabled for enrollment by the customer.

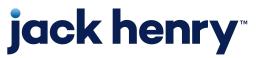

#### Edit User Role

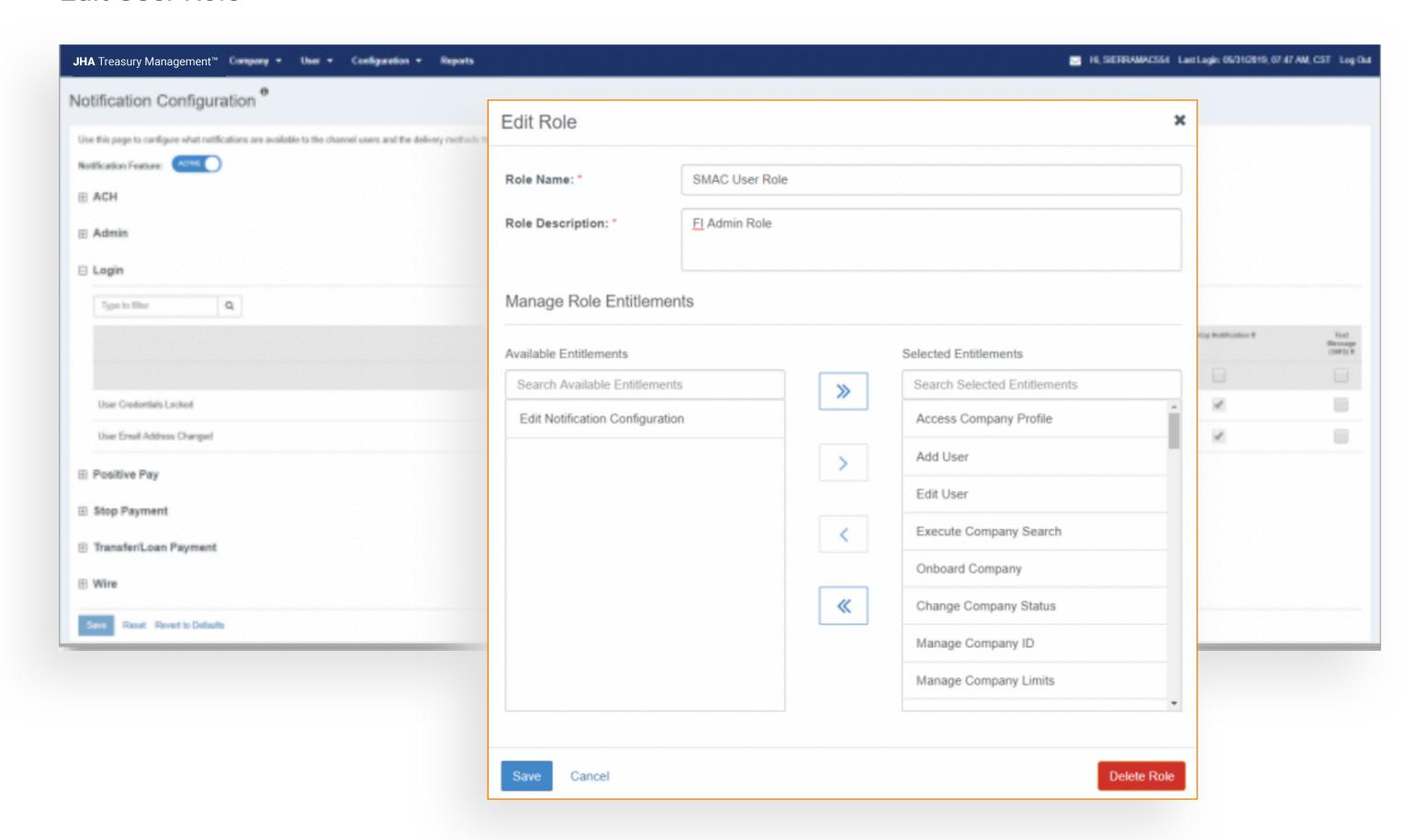

Navigate to Back Office > Users > User Roles > Add/Edit Role

#### **Edit Notification Configuration Entitlement:**

- A new entitlement labeled 'Edit Notification Configuration' has been added
  - a. All User Roles that presently have authority to edit the Notification
    Configuration will need to have this entitlement added
- Without this entitlement the FI User cannot update the Notification
  Configuration

Note: The username and RDC ID must be entered with the same name.

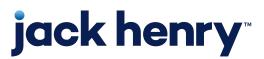

## **Channel Notification Configuration**

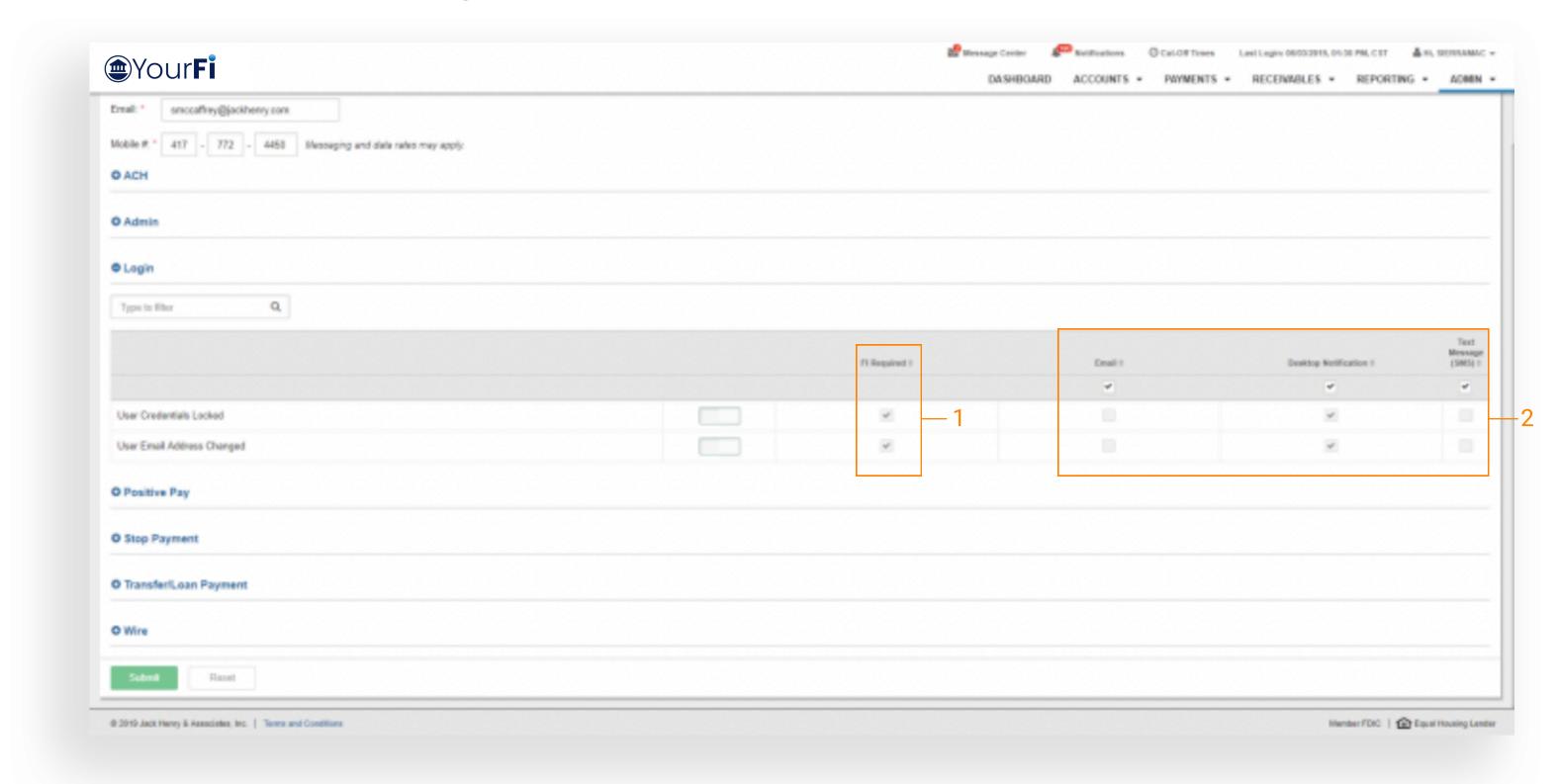

#### FI Required Column:

- A new column labeled 'FI Required' will be present within the Notification Setup
- Desktop Notification and any additional delivery methods selected in Back Office Notification Configuration will be selected and disabled in the setup
  - a. Customers cannot disable an FI Required notification or the selected delivery method.